### Polygon Fills as well as Vertex and Pixel Arrays

CS116AChris Pollett Sep13, 2004.

## Introduction

Today we're going to talk about

- Fill Areas
	- –Types of Polygons
	- –- Splitting Concave Polygons
	- Splitting Convex Polygons into Triangles
	- Inside-Outside Tests
	- –Polygon Tables
	- –Plane Equations
	- Front and Back Faces
	- OpenGL
- Vertex Arrays
- Pixel Arrays

# Types of Polygons

• Polygons are sequences of three or more noncollinear vertices in the place. Ex.  $((1,2), (2,3),$ (3,2))

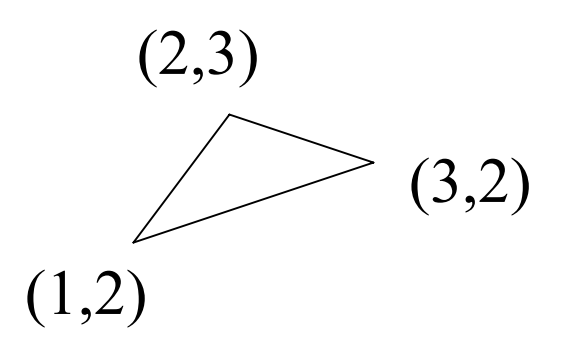

• Notice join last point back to first. Usually require edges to have at most vertices in common

## Polygon Classifications

•• Look at interior angle formed by adjacent edges. If this angle is always less than 180 then polygon called *convex*, otherwise *concave*.

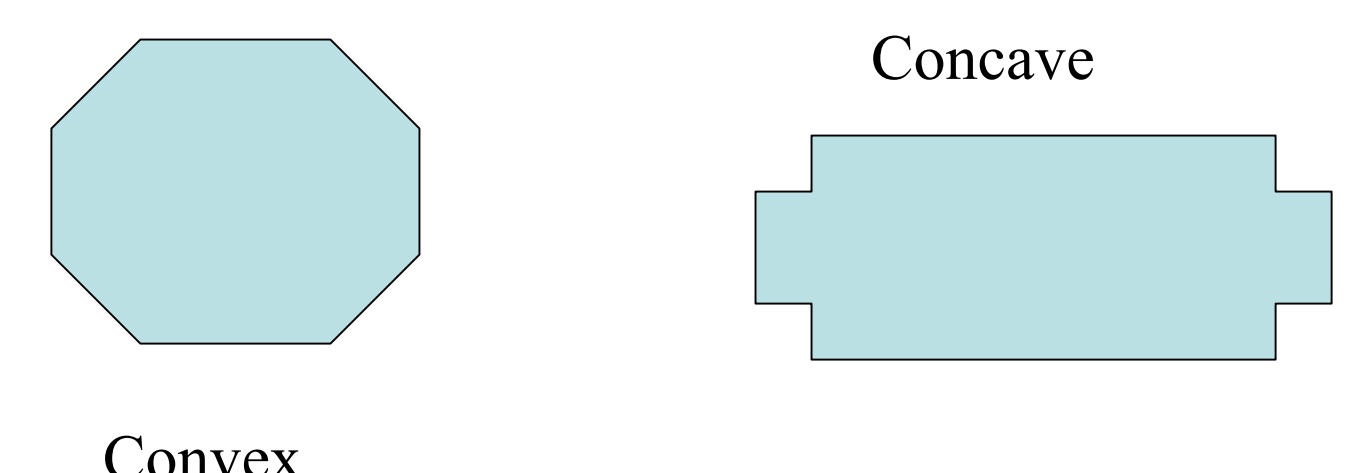

# Identifying Concave Polygons

- • Fill algorithms for convex regions easier, so would like an easy algorithm for identifying concave regions.
- If region is convex then the cross-product of adjacent edges will always be of the same sign.
- •• Make sure to use edges not vertices. E<sub>K</sub> given by  $V_{\_\}$ {k+1} - V\_k.

# Splitting Concave Polygons Example

E  $1 = (1, 0, 0)$  E  $2=(1,1,0)$ E\_3 =  $(1, -1, 0)$  E 4= $(0,2,0)$ E  $5 = (-3, 0, 0)$  E  $6 = (0, -2, 0)$ 

$$
\mathcal{L} \setminus
$$

E  $1 \times E$  2 = (0, 0, 1) E  $2 \times E$  3 = (0, 0, -2) E  $3 \times E$  4 = (0, 0, 2) E 4 x E 5 = (0, 0, 6) E  $5 \times E$   $6 = (0, 0, 6)$  E  $6 \times E$   $1 = (0, 0, 2)$ 

Since  $E_2$  x  $E_3$  is negative, split the polygon along the line of vector  $E_2$ . Use line equation to figure where intersect other polygon edge to split polygon into two pieces

# Splitting Convex Polygons into Triangles

•• Since triangles are sometimes easier to draw could then split convex polygon into triangles. To do this make any sequence of three consecutive vertices a new triangle. Then delete the middle vertex from the original list of vertices.

#### Inside-Outside Tests

- To do filling often want to know what is the inside and what is the outside region of a figure.
- **Odd-Even rule:** let  $(x,y)$  be the point we are trying to determine if it is inside or outside of an object. Draw a line between this point and a distant point P. If the number of edges of the polyline it crosses is odd then it is an interior point.
- **Nonzero Winding Number Rule:** Draw a line between a (x,y) and P. Now add sum of signs of cross-products of this line with the lines it crosses. If sum is nonzero then is an interior point.

#### Polygons Tables

•• Typically polygons are used in rendering 3D objects. To do this it is convenient to arrange data into three tables: A list of vertices. A list of edges specified as pairs of elements from the first list. A list of polygons specified as sequence of elements from the edge list.

# Plane Equations

• In a 3D scene each polygon will live in some plane. So useful to know a little about planes. General equation is:

 $Ax+By+Cz+D=0$ 

- Can write as:  $(A/D)x+(B/D)y+(C/D)z = -1$
- Let  $A' = (A/D)$ , define B' and C' similarly. Then given three points can solve for these values.
- A normal to the place is the vector  $(A,B,C)$

#### Front and Back Faces

- •• The side of a polygon that faces into the interior of a 3D object called a *back face*. Other side called *front face.*
- •• Given a polygon, let  $Ax+By+Cz+D=0$  be its plane. Then a point  $(x,y,z)$  is behind the plane if for  $Ax+By+Cz+D \le 0$ . If  $\ge 0$  then in front of plane.

# **OpenGL**

- Can draw rectangles with: int vertex $1[] = \{200, 100\};$ int vertex2 $[] = \{50, 250\}$ ; glRectiv(vertex1, vertex2);
- For more general shapes easier to use glBegin, glEnd with one of GL\_POLYGON, GL\_TRIANGLES, GL\_QUADS, GL\_TRIANGLES\_STRIP, GL\_TRIANGLES\_FAN, GL\_QUAD\_STRIP, GL\_QUAD\_FAN

#### Vertex Arrays

- Useful to have a way to store list of points that make up an object: typedef GLint vertex3[3]; vertex3 pt[8] = { $\{0,0,0\},\{0,1,0\},\{1,0,0\},\{1,1,0\},$  $\{0,0,1\},\{0,1,1\},\{1,0,1\},\{1,1,1\}\};$
- Above could be used for a cube.
- To plot faces can make calls beginning with either glBegin(GL\_POLYGON) or glBegin(GL\_QUADS)

#### Vertex Arrays cont'd

- This would require many OpenGL function calls.
- To alleviate this problem use Vertex Arrays: glEnableClientState(GL\_VERTEX\_ARRAY); glVertexPointer(3,GL\_INT,0,pt); GLubyte vertIndex $[] = (6, 2, 3, 7, 5, 1, 0, 4, 7, 3, 1, 5, 4, 0, 2, 6,$ 2,0,1,3, 7,5,4,6); glDrawElements(GL\_QUADS, 24, GL\_UNSIGNED,

vertIndex);

• Vertex arrays can be disabled with glDisableClientState(GL\_VERTEX\_ARRAY);

#### Pixel Arrays

- Pixmaps -- rectangular arrays of colour values.
- If only have colour-depth 1 then called a *bitmap.*
- In OpenGL can draw this using: glBitmap(width, height, x0, y0, xOffset, yOffset, bitShape); //for bitmaps glDrawPixels(width, height, dataFormat, dataType,

pixMap);// for pixmaps

• Note data format can be things like GL\_RGB. Datatype might be GL INT

#### More Pixel Arrays

Example code fragment: GLubyte bitShape $[20] = \{$ 0x1c, 0x00, 0x1c, 0x00, 0x1c, 0x00, 0x1c, 0x00, 0x1c, 0x00, 0xff, 0x80, 0x7f, 0x00, 0x 3e, 0x00, 0x1c, 0x00, 0x08, 0x00}; glPixelStorei(GL\_UNPACK\_ALIGNMENT,1); glRasterPos2i(30,40); glBitmap(9, 10, 0.0, 0.0, 20.0, 15.0, bitShape);

#### More on Pixmaps

- If using a buffer can specify buffer to draw to using
	- glDrawBuffer(buffer); //GL\_BACK
- Can read a group of pixels using glReadPixel(xmin,ynim, width, height, dataformat, dataType, array);
- Can set buffer to read to with glReadBuffer(buffer)